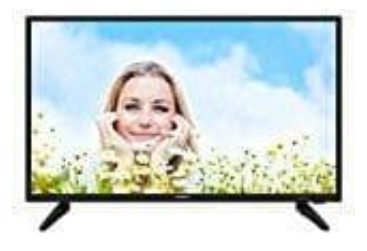

## **Thomson HC3106 HD-Fernseher**

## **Shopmodus deaktivieren**

Um den Shopmodus deaktivieren zu können, wählt folgenden Weg:

- 1. Drückt die **Menü** Taste auf der Fernbedienung.
- 2. Wählt **Einstellungen**.
- 3. Blättert zum Menüpunkt **System**.
- 4. Jetzt wählt ihr hier **Standort** und führt den Wechsel von **Shop-Modus** nach **Zuhause** durch.<br>4. Jetzt wählt ihr hier **Standort** und führt den Wechsel von **Shop-Modus** nach **Zuhause** durch.<br>2. Jetzt wählt ihr hier Stando